## Methoden des Software-Engineering

Dr. Philip Mayer, Dipl. Medien-Inf. Lenz Belzner

Aufgabe 1 Gegeben sei ein Design für ein Display von Warnungen (siehe Aufgabenblatt 3 und 5). Nehmen Sie an, eine Änderung der Anforderungen macht den Aufruf *AlertUtil.prepareAlert()* überflüssig. Ausserdem soll eine Geschwindigkeitswarnung hinzugefügt werden. Gestalten Sie das Design anhand der in der Vorlesung besprochenen Design-Prinzipien um.

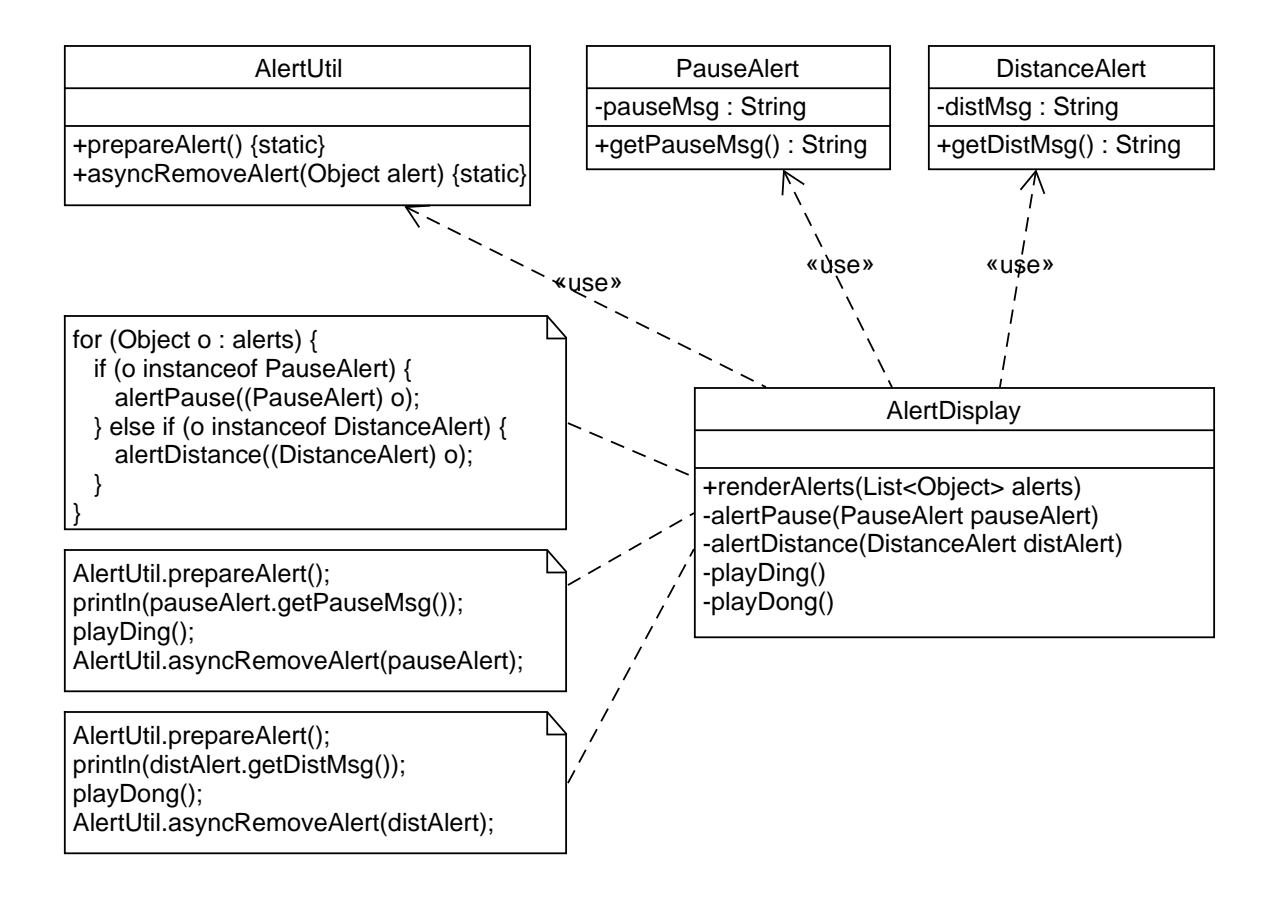